### Multi-D optimization problem

### Eugeniy E. Mikhailov

The College of William & Mary

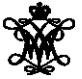

Lecture 15

Eugeniy Mikhailov (W&M) **[Practical Computing](#page-6-0) Lecture 15 1** / 7

4 0 8

<span id="page-0-0"></span> $299$ 

## Multi-D optimization

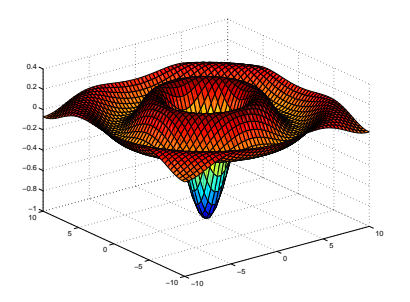

Find  $\vec{x}$  that minimize  $E(\vec{x})$  subject to  $g(\vec{x}) = 0, h(\vec{x}) \le 0$ 

 $\vec{x}$  design variables

 $E(\vec{x})$  merit or objective or fitness or energy function

 $q(\vec{x})$  and  $h(\vec{x})$  constrains

Easy to see that maximization problem is the same as minimization once  $E(\vec{x}) \rightarrow -E(\vec{x})$ .

Eugeniy Mikhailov (W&M) [Practical Computing](#page-0-0) Lecture 15 2 / 7

## Solution with Matlab built in Multi-D minimization fminsearch

 $[x,fval] = fminsearch(fun,x0)$ 

fun hanldle to the multi-variable function

- x0 initial 'guess' (vector)
	- x optimum position vector
- fval value of the function at the optimum

### fminsearch - usage example

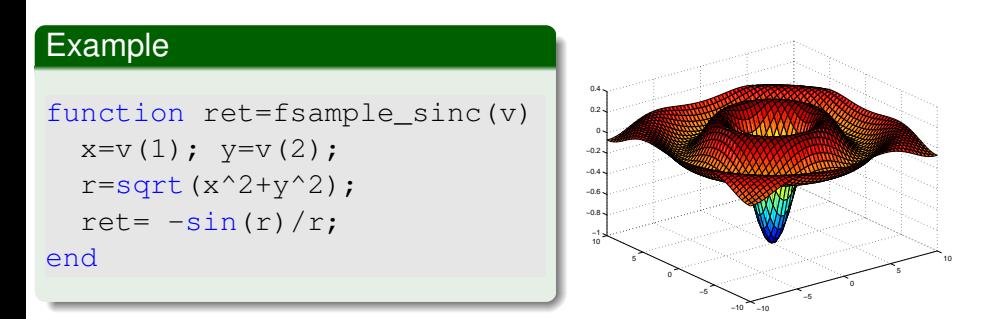

 $x0$ vec= $[0.5, 0.5]$ ; [xResVec,zopt]=fminsearch(@fsample\_sinc, x0vec)  $x$ ResVec =  $[0.2852e-4, 0.1043e-4]$  $zopt = -1.0000$ 

 $\Omega$ 

 $\mathbb{B}$  is a  $\mathbb{B}$  is

### It is easy to miss global minimum

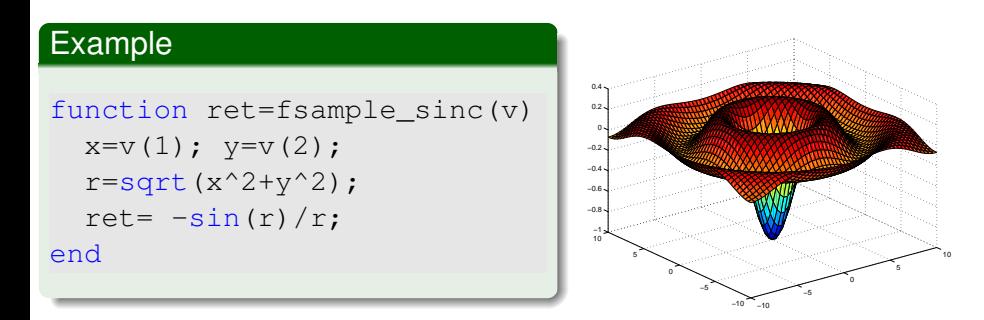

#### Example

```
x0vec=[5, 5];
[xResVec,zopt]=fminsearch(@fsample_sinc, x0vec)
 xResVec = [5.6560 \t 5.2621]zopt = -0.1284
```
### Sample problem 1

#### **Problem 1.**

Find the minimum of the function  $F(x, y, z) = 2x^2 + 2y^2 + z^2 + 2xy + 1 - 2y + 2xy$ Answer: [x,y,z]=[-1,1,1]

4 D.K.

イタト イミト イミ

# Sample problem 2

### **Problem 2.**

Consider masses  $m_1$  and  $m_2$ suspended by strings with length *L*1, *L*2, and *L*3. Find the angles  $\theta_1$ ,  $\theta_2$ , and  $\theta_3$ .

We need to minimize potential energy subject to the length constrains. See merit function in the file 'EconstrainedSuspendedWeights.m'

For the following initial conditions

m1=2; m2=2; L1=3; L2=2; L3=3; Ltot= $4;$  Htot= $0;$ 

The answer should be close to  $\theta_1 = -1.231$ ;  $\theta_2 = 0$ ;  $\theta_3 = 1.231$ ;

<span id="page-6-0"></span>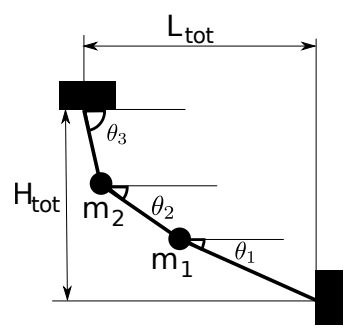